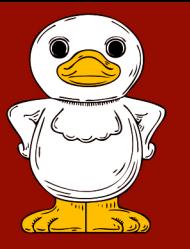

# Big White Duck

a 丽  $\boxtimes$  $\bigodot$ Ō 阑  $\overline{\phantom{0}}$  $\bullet$  $\overline{C}$  $\alpha$  $\Box$  $\beta$  $\begin{pmatrix} \overline{\phantom{0}} \\ \overline{\phantom{0}} \end{pmatrix}$  $\bigcap$  $\beta$  $\bigodot$  $\Box$ 门  $\bigcirc$ 回  $\Box$  $\mathbb{\hat{N}}$ 口 谷 靣 面 回 靣 ď 回  $\Box$ 回 回 È ⋒ 寒  $\boxtimes$  $\triangledown$  $\hat{\bullet}$  $\heartsuit$ 門 ि  $\bigoplus$ ि  $\beta$ Ģ  $\Box$ Ō  $\Box$  $\widehat{\mathcal{F}}$  $\bigodot$ Ø  $\Box$ ∂ Ë  $\Box$ 谷  $\overline{d}$ 而 回  $\mathbb{\hat{}}$ E 而 ā r 圕 量  $\bigtriangledown$  $\triangledown$ 僵 卨 晨 rV  $\heartsuit$  $\triangledown$ N  $\odot$  $\equiv$ ि  $\Leftrightarrow$ 同  $\bigodot$  $\equiv$ ि 同  $\bigodot$ 門 ि  $\Leftrightarrow$  $\mathcal{Q}$ 同  $\begin{pmatrix} 1 \\ 0 \end{pmatrix}$  $\equiv$ ि  $\bigcirc$ /q  $\bigcirc$ 凮 A  $\bigcirc$  $\alpha$  $\Delta$  $\Box$  $\Delta$  $\Box$  $\begin{picture}(220,20) \put(0,0){\dashbox{0.5}(5,0){ }} \thicklines \put(0,0){\dashbox{0.5}(5,0){ }} \thicklines \put(0,0){\dashbox{0.5}(5,0){ }} \thicklines \put(0,0){\dashbox{0.5}(5,0){ }} \thicklines \put(0,0){\dashbox{0.5}(5,0){ }} \thicklines \put(0,0){\dashbox{0.5}(5,0){ }} \thicklines \put(0,0){\dashbox{0.5}(5,0){ }} \thicklines \put(0,0){\dashbox{0.5}(5,0){ }} \thicklines \put(0,0){\dashbox{0.5}(5$  $\beta$  $\Box$  $\Box$  $\begin{pmatrix} \overline{\gamma} \\ \overline{\gamma} \end{pmatrix}$  $\Box$  $\bigcirc$  $\Box$  $\Box$  $\bigcirc$ 口 ⚠  $\overline{d}$ 回 口 ∂  $\overline{d}$ 回 而  $\Box$  $\hat{\curvearrowright}$ È  $\Box$ ĥ  $\oplus$ ē r®  $\boxed{...}$ rØ 圃 高  $\overline{\triangledown}$  $\triangledown$  $\triangleright$ ♡ 国  $\bigodot$  $\boxed{\circ}$  $\bigtriangleup$  $\bigcirc$  $\frac{1}{\sqrt{2}}$  $\begin{pmatrix} 1 \\ 0 \end{pmatrix}$ /Q  $\bigcirc$ 甸  $\bigodot$ Ġ ि  $\beta$  $\begin{pmatrix} \overline{\gamma} \\ \overline{\gamma} \end{pmatrix}$  $\begin{pmatrix} \overline{\phantom{0}} \\ \overline{\phantom{0}} \end{pmatrix}$  $\beta$  $\Box$  $\Box$  $\Box$  $\bigcirc$  $\beta$  $\blacksquare$  $\bigcirc$  $\overline{\mathbb{I}}$  $\overline{\overline{\mathbb{C}}}$  $\boxed{ \Box}$  $\overline{d}$  $\Box$ " 回 面 Ē ⚠  $\oplus$  $\sqrt{2}$  $\triangledown$ 画 品 r% 圖  $\oplus$  $\boxtimes$ 甸  $\mathbb{Q}$  $\bigodot$  $\boxed{\circ}$  $\bigcirc$  $\bigcirc$  $\begin{picture}(22,20) \put(0,0){\dashbox{0.5}(5,0){ }} \thicklines \put(0,0){\dashbox{0.5}(5,0){ }} \thicklines \put(0,0){\dashbox{0.5}(5,0){ }} \thicklines \put(0,0){\dashbox{0.5}(5,0){ }} \thicklines \put(0,0){\dashbox{0.5}(5,0){ }} \thicklines \put(0,0){\dashbox{0.5}(5,0){ }} \thicklines \put(0,0){\dashbox{0.5}(5,0){ }} \thicklines \put(0,0){\dashbox{0.5}(5,0){ }} \thicklines \put(0,0){\dashbox{0.5}(5,$ Ë 置 Æ 団  $\overline{\circ}$  $\beta$  $\Box$  $\begin{pmatrix} \overline{\gamma} \\ \overline{\gamma} \end{pmatrix}$  $\bigcirc$  $\Delta$  $\begin{picture}(20,20) \put(0,0){\line(1,0){10}} \put(15,0){\line(1,0){10}} \put(15,0){\line(1,0){10}} \put(15,0){\line(1,0){10}} \put(15,0){\line(1,0){10}} \put(15,0){\line(1,0){10}} \put(15,0){\line(1,0){10}} \put(15,0){\line(1,0){10}} \put(15,0){\line(1,0){10}} \put(15,0){\line(1,0){10}} \put(15,0){\line(1,0){10}} \put(15,0){\line(1$  $\bigcirc$ Ō  $\Box$ 门  $\bigcirc$  $\Box$ 合  $\overline{d}$ 国  $\Box$  $\overline{\overline{C}}$ 国 Ţ È ∕ È ∕ 而 È Ġ  $\sqrt{2}$  $\overline{131}$ 骨 r® 夁  $\oplus$  $\triangledown$  $\triangledown$  $\overline{\vee}$  $\heartsuit$  $\circled{1}$  $\boxed{\frac{1}{\mathcal{O}}}$  $\boxed{\frac{1}{\mathcal{O}}}$  $\bigoplus$ 甸  $\bigodot$ ∕ଚ∖ 甸  $\bigodot$  $\equiv$  $\begin{bmatrix} 1 \\ 0 \end{bmatrix}$  $\equiv$ 氤 F  $\bigcirc$  $\bigcirc$ ि  $\beta$  $\Box$  $\Box$  $\bigodot$  $\beta$  $\Delta$  $\odot$  $\Delta$  $\Box$  $\begin{picture}(220,20) \put(0,0){\dashbox{0.5}(5,0){ }} \thicklines \put(0,0){\dashbox{0.5}(5,0){ }} \thicklines \put(0,0){\dashbox{0.5}(5,0){ }} \thicklines \put(0,0){\dashbox{0.5}(5,0){ }} \thicklines \put(0,0){\dashbox{0.5}(5,0){ }} \thicklines \put(0,0){\dashbox{0.5}(5,0){ }} \thicklines \put(0,0){\dashbox{0.5}(5,0){ }} \thicklines \put(0,0){\dashbox{0.5}(5,0){ }} \thicklines \put(0,0){\dashbox{0.5}(5$  $\Delta$  $\Box$  $\Box$  $\bigcirc$  $\bigodot$  $\bigcirc$  $\rightarrow$ W  $\Box$  $\overline{d}$ 回 口  $\overline{d}$ 回 ⚠ 回 ⚠ 而 目  $\boxed{ \Box }$ ∕ 而 È Ħ ď Tiil  $\circledcirc$ 鬲 屇  $\sqrt{\circ}$ 夁 局 ē  $\color{red} \searrow$  $\frac{1}{2}$  $\overline{\vee}$  $\triangledown$  $\heartsuit$  $\left(\overline{\phantom{a}}\right)$ Гō  $\sqrt{2}$ /Q\ 同 ōþ ि O 阑  $\beta$  $\Box$  $\Box$  $\beta$  $\Box$  $\beta$  $\Box$  $\odot$ A  $\odot$  $\Box$  $\bigcirc$ Ò  $(\mathcal{F}_\mathbf{b})$ Ò  $\left(\begin{smallmatrix}\n\mathbf{1} \\
\mathbf{0}\n\end{smallmatrix}\right)$  $\bigcirc$ 

> Website: www.bigwhiteduck.com **Email:** support@bigwhiteduck.com

# **SCROLLUP**

# **SHOW INSTRUCTIONS**

 $\circ$  DISPLAYS THE MOST IMPORTANT USAGE INSTRUCTIONS WITHIN THE STACK

# **TOPBAR CONTROL**

- o ALLOWS SCROLLUP AND USER CONTROL OF TOPBAR COLORS
	- YOU CAN USE TOPBAR WITHOUT THIS ENABLED BUT YOU WILL NOT BE ABLE TO STYLE DROPDOWNS, ENABLE DROPDOWN FADE-IN OR HAVE SCROLLUP AUTOMATICALLY MAKE THE TOPBAR TRANSPARENT

# **FIXED POSITION**

 $\circ$  Fixed positioning for the Scroll Up stack. Always use this for TOPBAR AND FIXED FOOTERS.

# **POSITION:**

 $O$  THE REFERENCE TO WHICH THE OFFET IS APPLIED.

# **OFFSET:**

 $O$  OFFSET HOW FAR UP OR DOWN THE SCREEN FROM THE REFERENCE POSITION

# **Z-INDEX:**

 $\circ$  HIGHER NUMBERS BRING SCROLLUP IN FRONT OF OTHER SCREEN ELEMENTS.

# **HIDE OVERFLOW**

 $\circ$  HIDE CONTENT THAT IS BIGGER THAN THE SIZE OF THE SCROLLUP STACK AS SET IN THE HEIGHT SETTING BELOW. ENSURE THIS IS OFF FOR USE WITH MENUS WHERE THE DROPDOWN CONTENT MUST OVERFLOW

THIS IS USEFUL FOR THINGS SUCH AS FOOTERS SO THAT YOU CAN SHRINK THE SCROLLUP HEIGHT TO O BEFORE SCROLLING. A POSITIVE HEIGHT WHEN SCROLLED WILL THEN ALLOW THE CONTENT TO APPEAR

# **SCROLLUP – TRANSITION SETTINGS**

# **SCROLL AMOUNT**

 $\circ$  How far down the page to scroll before the Scroll Up transitions

# **UNITS**

 $O$  THE UNITS OF SCROLL AMOUNT - EITHER PERCENT OF PIXELS. FOR RESPONSIVE SITES ALWAYS TRY TO USE PERCENT.

### **TRANSITION**

 $\circ$  THE CSS TRANSITION APPLIED TO SCROLLUP AS IT CHANGES STATE.

# **TRANSITION SPEED**

# THE TIME IN MILLISECONDS TO COMPLETE THE TRANSITION

# A SETTING OF TINY WORKS WITH A STANDARD 45PX HIGH TOPBAR.

### **ANIMATE SIZE**

- $O$  THE RESPONSIVE SIZE AT WHICH TO SHOW ANIMATIONS.
	- **EXECUTE:** TABLET AND DESKTOP
	- **•** DESKTOP ONLY
	- **E** ALWAYS SHOW (NOT RECOMMENDED AS ANIMATIONS WILL APPLY TO THE MOBILE MENU AS WELL)

# **LAUNCHER STYLE SETTINGS**

- $O$  THESE SHOULD BE SELF EXPLANATORY.
	- **E** IF YOU WANT A BUTTON-LESS TEXT LINK FOR TOPBAR SIMPLY SET THE OPACITY TO 0%

# **SCROLLUP – BEFORE / AFTER SCROLL SETTINGS**

# **COLOR**

 $O$  THE BACKGROUND COLOR

# **OPACITY**

 $O$  THE BACKGROUND OPACITY

### **HEIGHT**

 $\circ$  THE HEIGHT OF THE SCROLLUP CONTAIN

### **DETAILED PADDING**

- $\circ$  ENABLE PADDING OF THE CONTENT WITHIN SCROLLUP
	- THIS IS HOW YOU ACHIEVE ANIMATION
	- CHANGE THE VARIOUS PADDINGS BETWEEN THE SCROLLED AND NON SCROLLED STATES TO ACHIEVE A VARIETY OF EFFECTS

### **SHADOW WHEN SCROLLED**

 $\circ$  ADDS a DROP SHADOW BELOW SCROLL UP IN THE SCROLLED STATE

# **OPACITY**

o THE SHADOW OPACITY

# **SHADOW BLUR**

 $\circ$  How much diffuse blur is applied to the shadow

# **SCROLLUP – TOPBAR CONTROL**

# **TRANSPARENT BAR**

- o AUTOMATICALLY REMOVE THE BACKGROUND FILL FROM TOPBAR
	- TOPBAR MUST BE TRANSPARENT IN ORDER TO SEE THE SCROLLUP COLOR THROUGH IT.

# **FADE IN DROPDOWNS**

 $\circ$  APPLY AN FADE TRANSITION TO TOPBAR DROPDOWN MENUS TO PREVENT THEIR HARSH DEFAULT APPEARANCE WHEN SELECTED.

# **FADE TIME**

 $\circ$  THE TIME IN MILLISECONDS FOR THE DROPDOWN MENU TO FADE IN

# **TOPBAR – BEFORE SCROLL / AFTER SCROLL**

# **DROPDOWN** BG

 $\circ$  THE BACKGROUND COLOR OF THE DROPDOWN MENU

**OPACITY**

 $O$  THE OPACITY OF THE DROPDOWN MENU

# **IMPORTANT:**

IF YOU WANT SCROLLUP TO TRANSITION AS A PARTICULAR ELEMENT OF YOUR PAGE COMES IN TO VIEW, THEN ALWAYS USE PERCENTAGE UNITS. IF THE BROWSER WINDOW IS RESIZED, SCROLLUP RECALCULATES THE ABSOLUTE POSITIONS OF THE SCROLL TRIGGER AND THE TRANSITION WILL OCCUR AT THE SAME RELATIVE POSITION ON THE PAGE.

IF USING PIXEL UNITS BE AWARE THE PAGE HEIGHT IN PIXELS WILL BE DIFFERENT FOR DIFFERENT BROWSER WIDTHS. IF YOU WANT TO SHOW CONTENT AT A PARTICULAR POINT DOWN THE PAGE, ALWAYS USE PERCENTAGE UNITS.